<< MDT 4.0 >>

- $<<$  MDT 4.0  $>>$
- 13 ISBN 9787801103628
- 10 ISBN 7801103629

出版时间:1999-10

 $(+)$ 

PDF

http://www.tushu007.com

# $<<$  MDT 4.0  $>>$

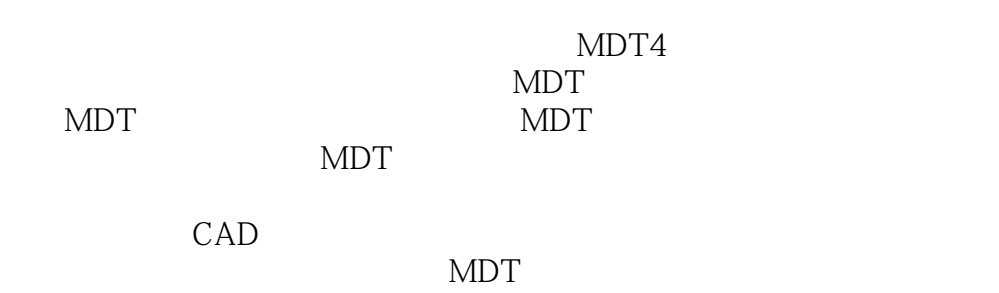

# $<< MDT 4.0$

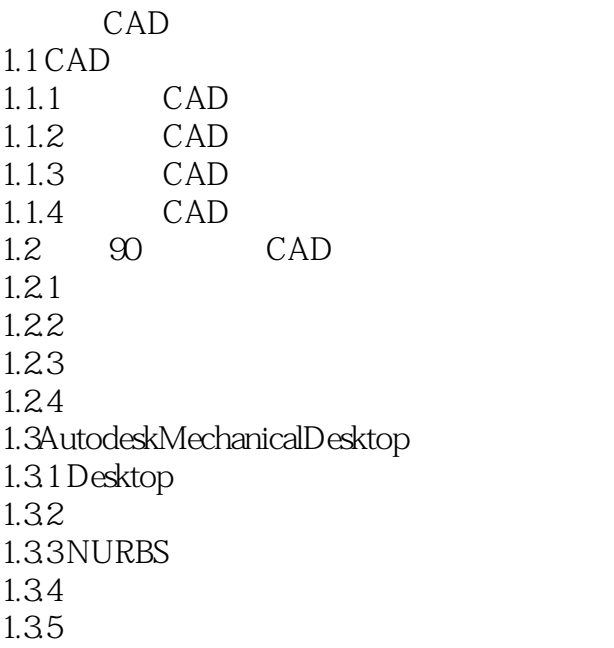

MechanicalDesktop

 $21$ 

 $\frac{22}{23}$ MechanicalDesktop  $24 MDT$  $241$ 242  $243$ 

MDT 3.1 MDT  $31.1$  $31.2$ 31.3  $31.4$  $31.5$  $31.6$  $31.7$ 3.2MDT  $321$  $322$ 323 324  $325$ 326

# $<< MDT 40$

327

4.1  $4.1.1$  $41.2$ 42 4.2.1 4.22 423 424 425 43 431 432 44 441 4.4.2 AutoCAD 443

 $5.1$  $5.1.1$  $5.1.2$  $5.1.3$  $5.1.4$  $5.1.5$  $5.2\text{ }$ 5.2.1 5.2.2 5.23 5.24 5.25 5.26 5.27 5.28 5.29 5210 5.3 531 5.32 5.33

# $<<$  MDT  $40$

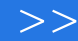

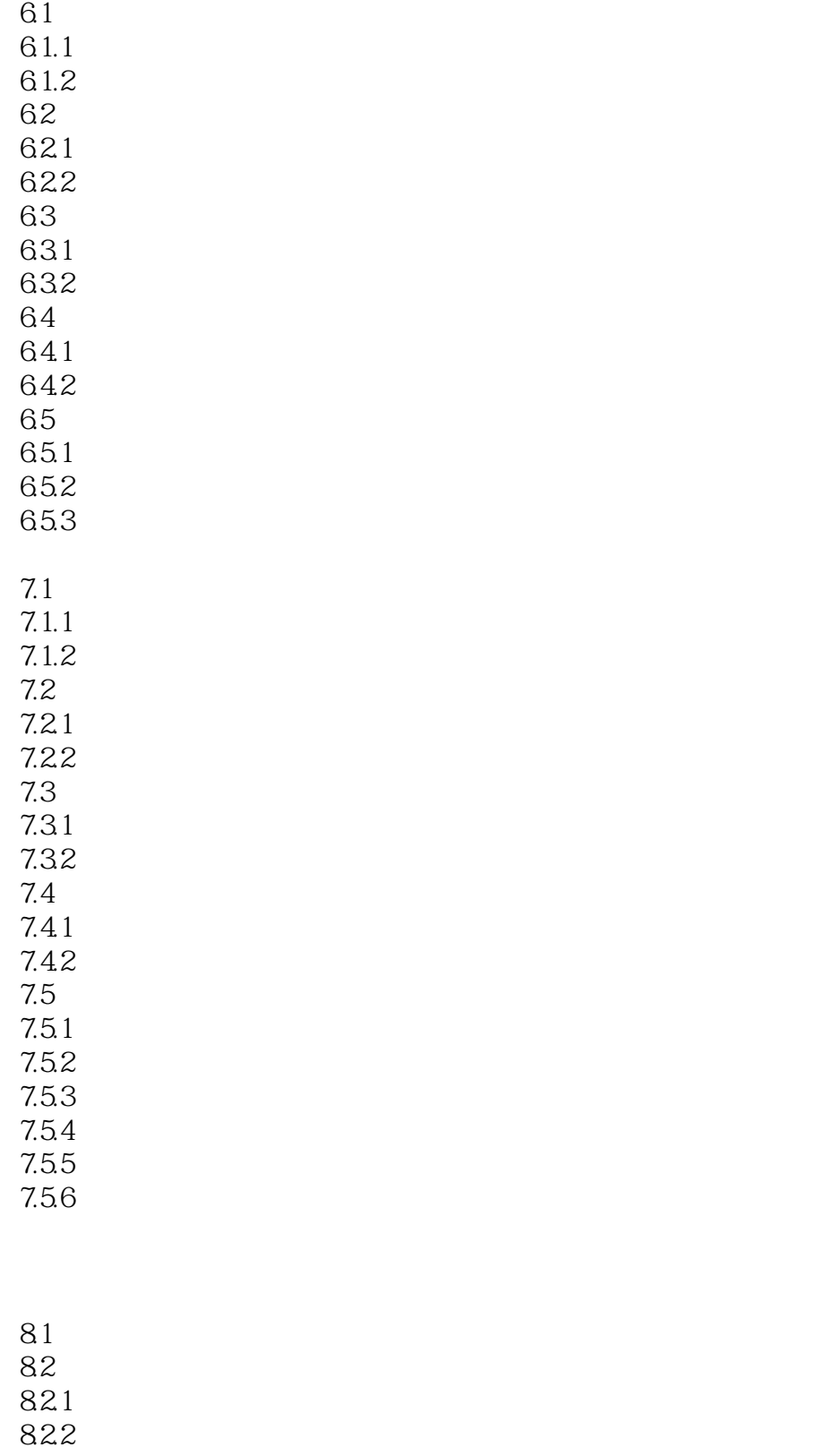

823

824

# $<<$  MDT 4.0  $>>$

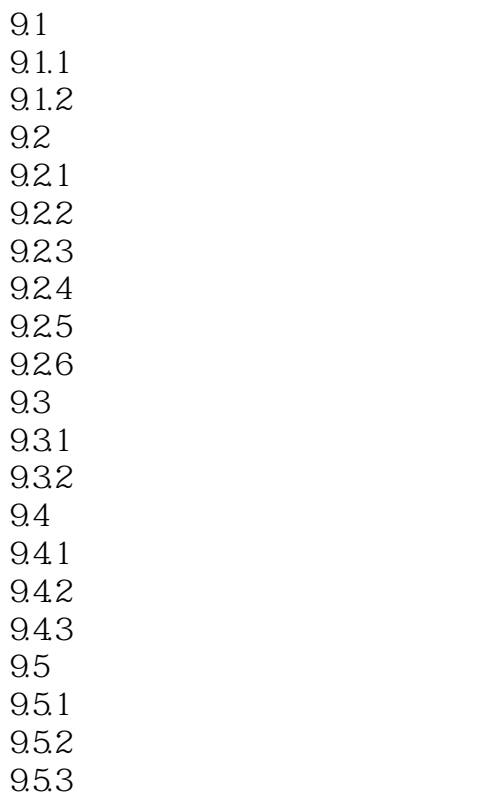

MDT

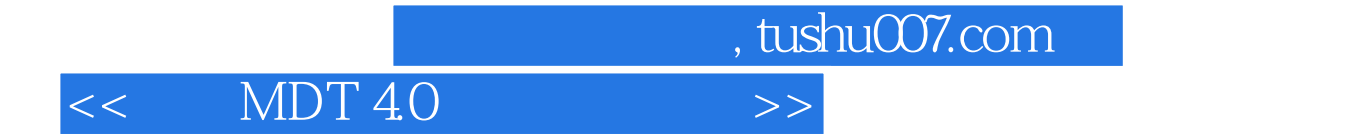

本站所提供下载的PDF图书仅提供预览和简介,请支持正版图书。

更多资源请访问:http://www.tushu007.com